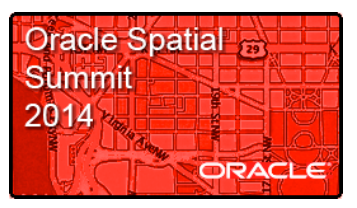

#### **Garmin International**  Segments and Leaderboards

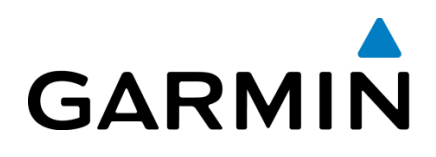

#### **OVERVIEW**

- Allow users to compete for fastest time climbing a hill or sprinting down a straightaway and rank the leaders.
- Users define the starting line, path, and finish line for each competitive "segment"
- Match a user's fitness activities to segments and rank the activity

#### **CHALLENGES / OPPORTUNITIES**

- Be able to match activities to segments within seconds
- Initial loading for 300+ million activities
- Data quality

#### **SOLUTIONS**

- Oracle Exadata Machine (Half Rack)
- Oracle Database 11g Enterprise Edition
	- Spatial Option with Linear Referencing System
	- Partitioning
	- Parallel Pipelined Functions

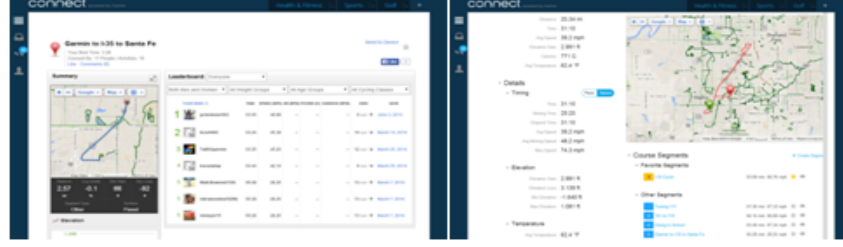

#### **RESULTS**

- Stores and simplifies processing of more than 5 billion miles of user activities in a 40TB database
- Able to process and match activities to segments in seconds and able to match new segments to 5+ TB of activity data in minutes
- Allows for additional real time features on Garmin devices (Edge 1000)
- Enables additional reporting features about the use of Garmin Fitness and Wellness products

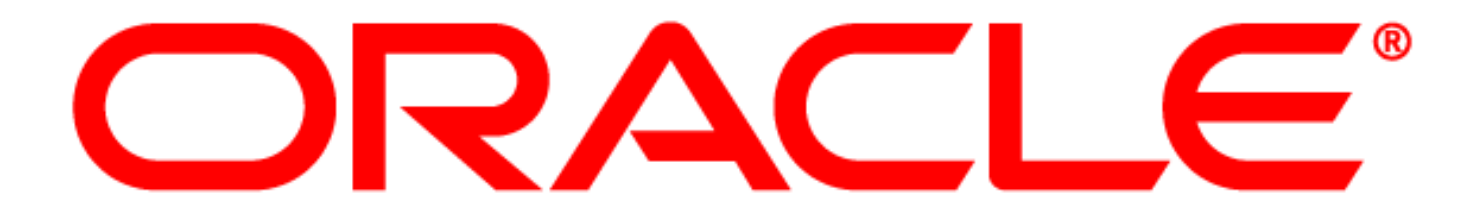

## May 2014 Oracle Spatial Summit

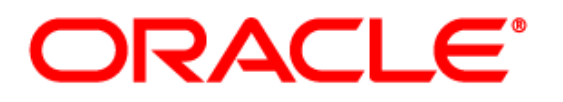

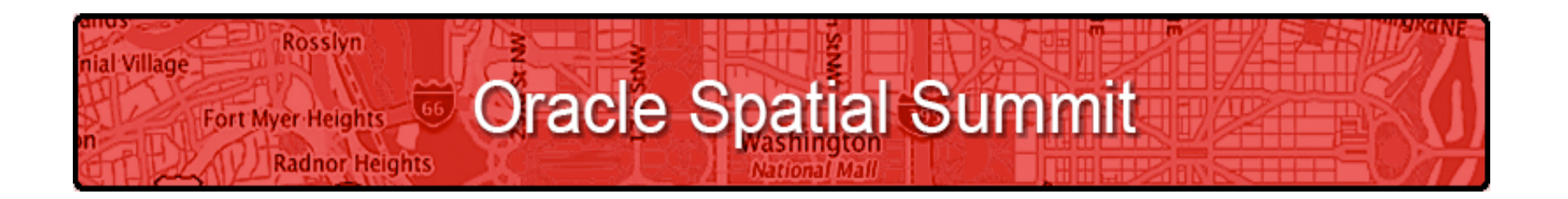

May 21, 2014 Walter E. Washington Convention Center Washington, DC USA

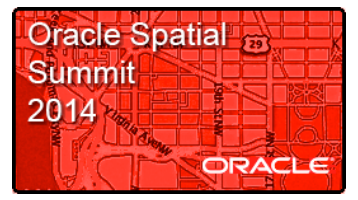

# **Steve Mitchell** Garmin Software Engineer

# **Tim Gerber**

Database Administrator

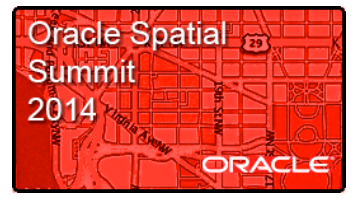

# **How Garmin Connect Manages and Analyzes 5 Billion Miles of Fitness GPS Data**

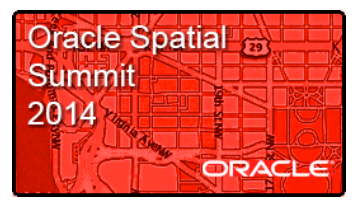

#### **Program Agenda**

- Overview of Garmin's use of Oracle Spatial
- Segments and Leader Boards
- Challenges and their Solutions
- Benefits
- Q&A

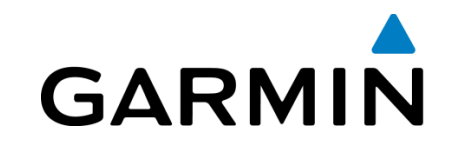

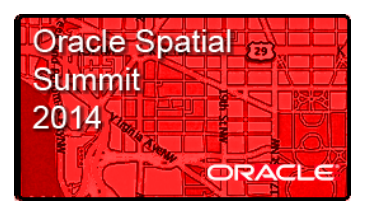

#### **Garmin Segments and Leaderboards**  Leveraging Oracle Spatial for Challenges

- Customers wanted a way to challenge one another.
- Segments provide a way to compete along a stretch of road or trail.
- Leaderboards rank user activities on a given challenge segment.
- Oracle Spatial and Graph plus Linear Referencing System are used to match user activities to segments and extract the elapsed time for ranking.

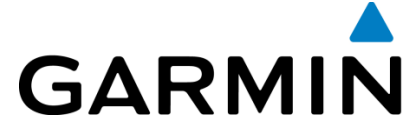

#### **Oracle Spatial Summit** 2014 ORACLE

#### **Garmin Segments and Leaderboards**

Defining Segments from User Activities

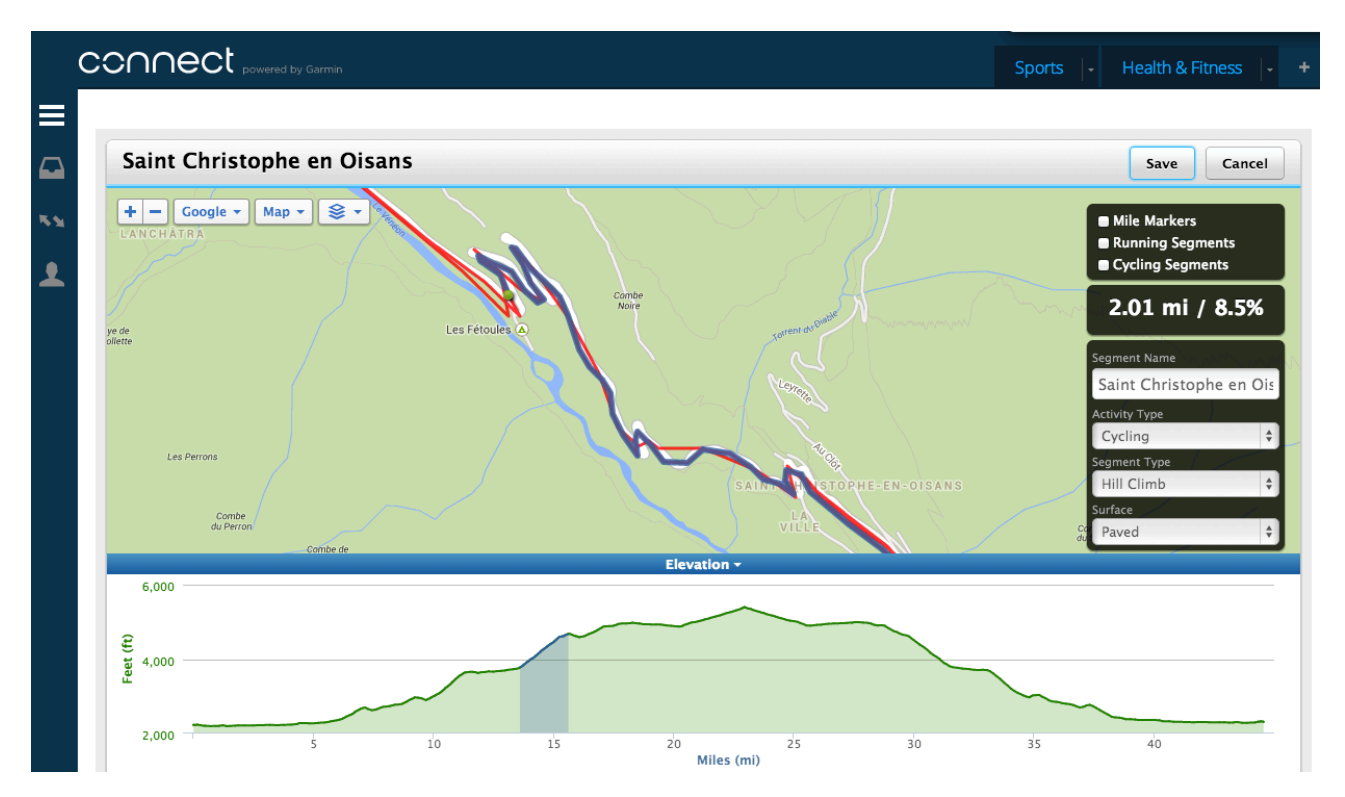

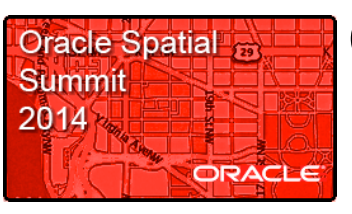

#### Ranking Users Activities

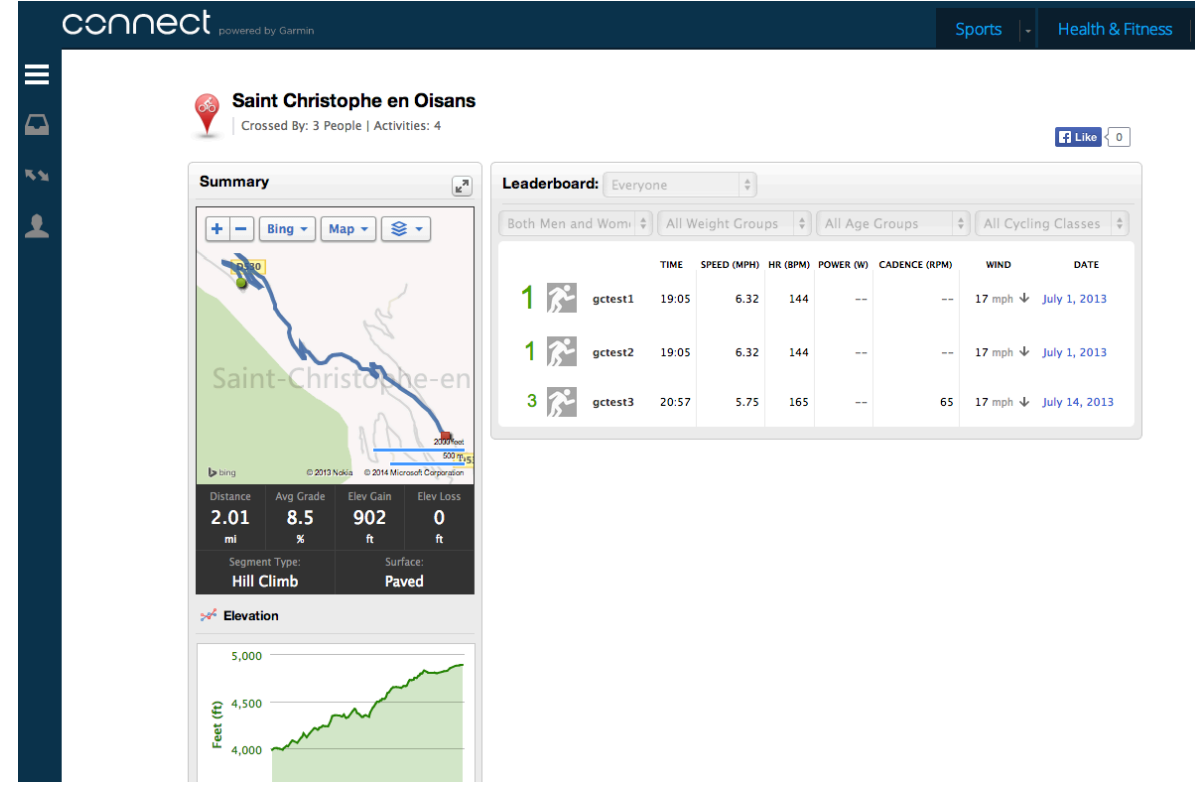

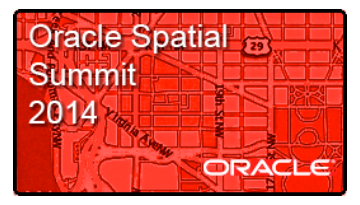

# **GARMIN**

# **V I D E O Meet the Edge 1000**

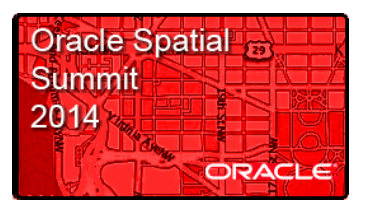

#### **Garmin Segments and Leaderboards** Distilling Data for the Edge 1000

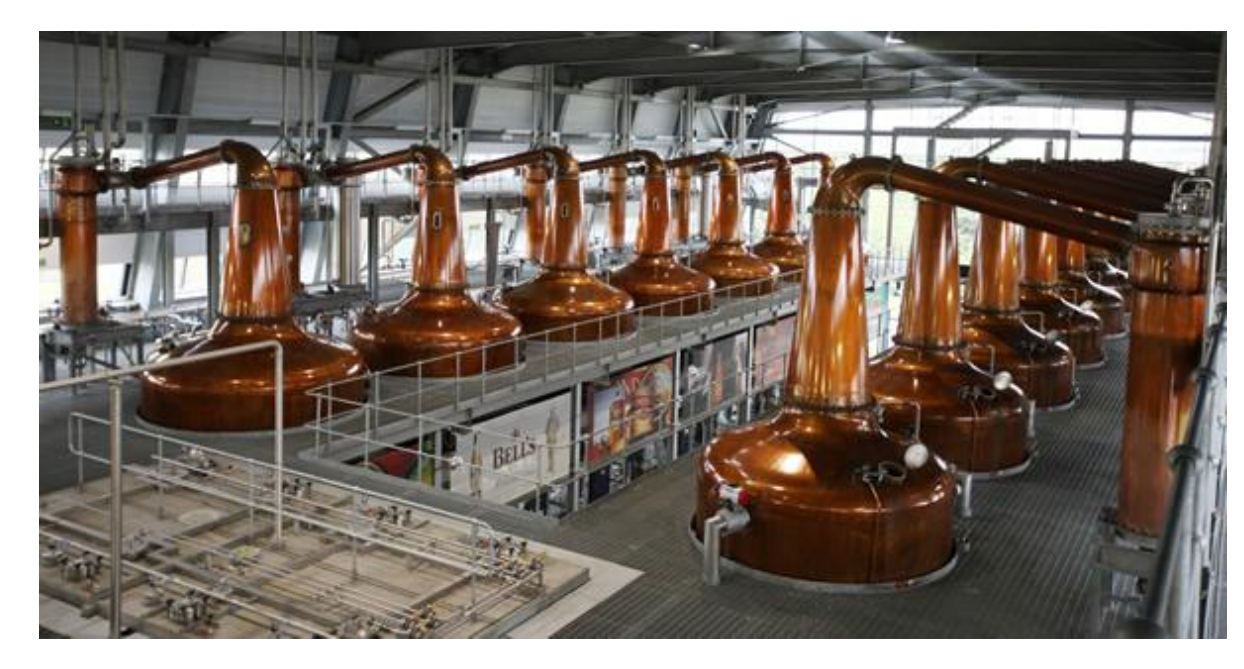

The file sent to an Edge 1000 is like one drop from a distillery.

There is a lot of energy spent behind the scenes to produce it.

Oracle Spatial drives the process.

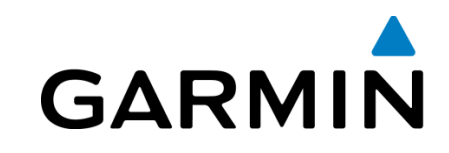

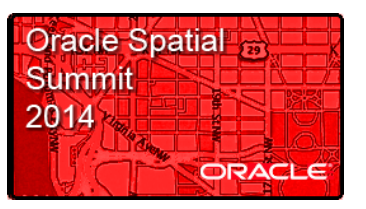

Matching with Oracle Spatial and Graph

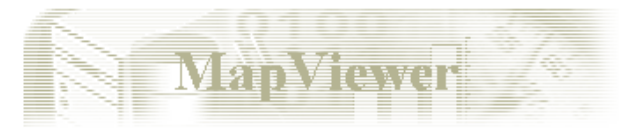

**Simple Spatial Query Visualizer source file** 

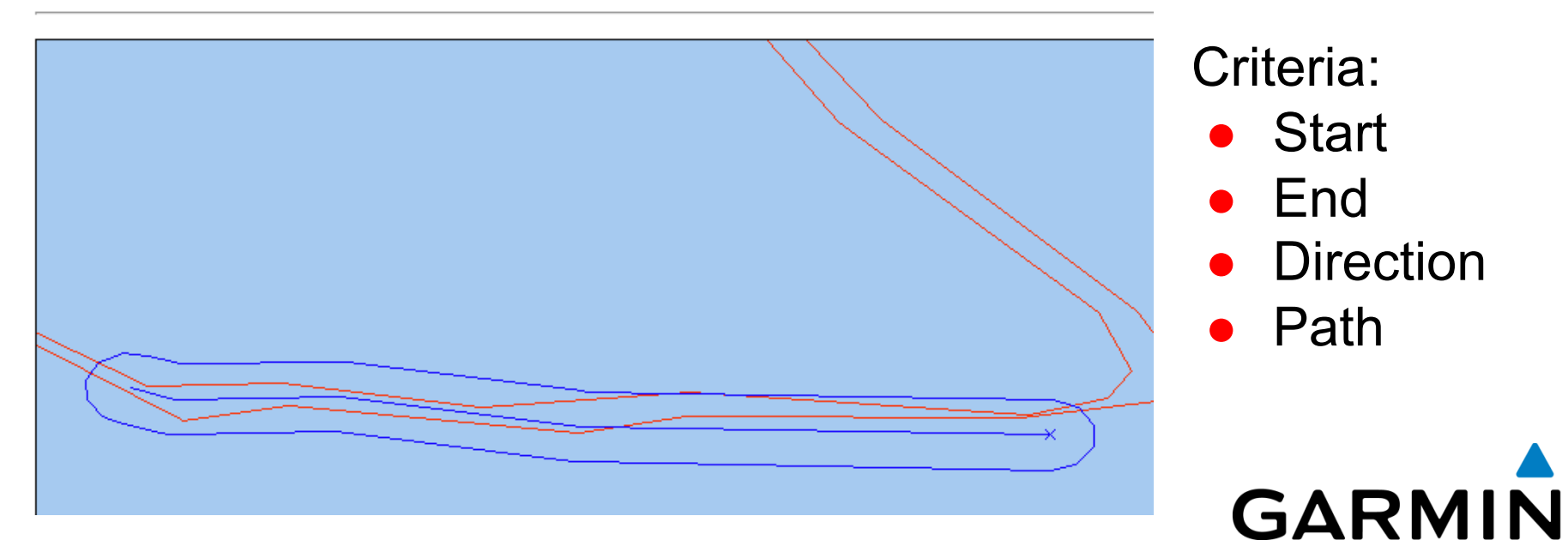

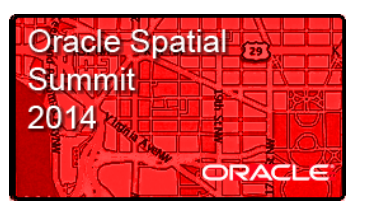

Segment Matching Challenges

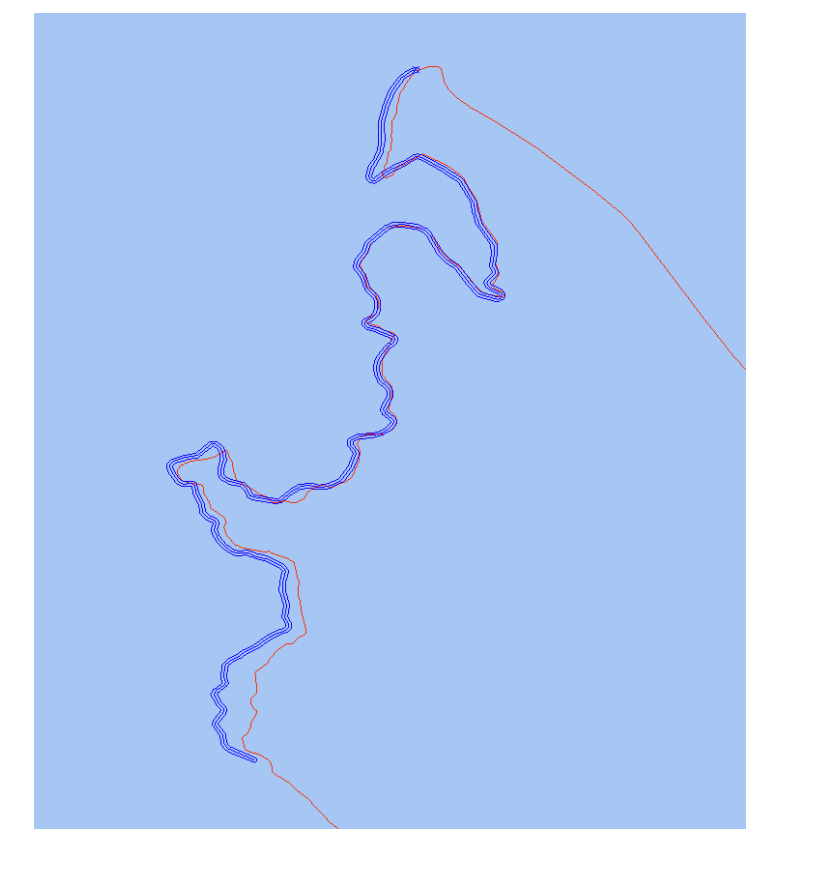

GPS Variance:

- **Buildings**
- **Trees**
- **Canyons**
- Satellite drift
- Equipment

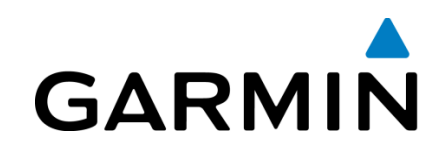

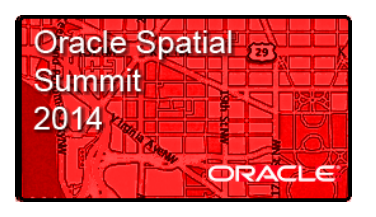

#### **Garmin Segments and Leaderboards** Oracle Spatial and Graph to the Rescue

- SDO ANYINERACT casts a broad net for possible match candidates.
- SDO\_GEOM.SDO\_BUFFER defines the distance from the start & end within which a candidate must pass.
- PL/SQL loops through sections of path between the start and end to make sure the paths roughly match.

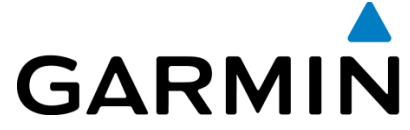

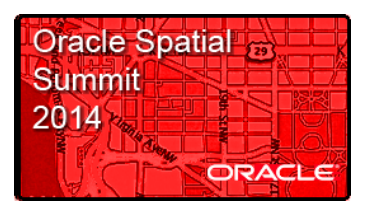

#### **Garmin Segments and Leaderboards** Oracle Linear Reference System to the Rescue

- Needed a way to measure elapsed time.
- LRS time measure gives time entered & exited.
- Time comparison tests directionality.
- SDO\_LRS.REDEFINE\_GEOM\_SEGMENT function allows switching to distance measure when necessary for other uses.

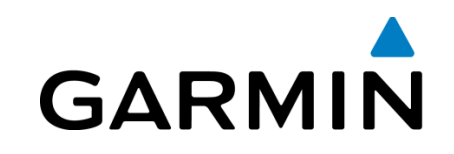

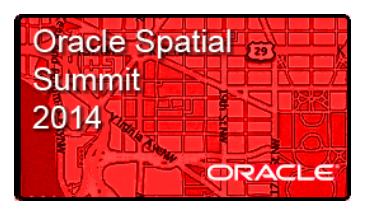

#### **Garmin Segments and Leaderboards**  Building an Oracle Spatial and LRS Solution

- Define data type (Oracle LRS w/time measure)
- Spatially index data
- Load test data.
- Validate data.

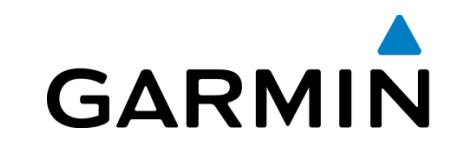

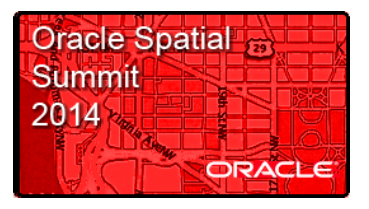

#### **Garmin Segments and Leaderboards**  Define USER\_SDO\_GEOM\_METADATA

```
INSERT INTO USER_SDO_GEOM_METADATA( 
      table name, column name, diminfo, srid
) VALUES ( 
       'SEGMENT', 'POLYLINE', 
      SDO_DIM_ARRAY( 
      SDO DIM ELEMENT('Longitude', -180, 180, 0.05),
      SDO DIM ELEMENT('Latitude', -90, 90, 0.05),
      SDO DIM ELEMENT('Time', 0, 0, 0.05)), 8307);
```
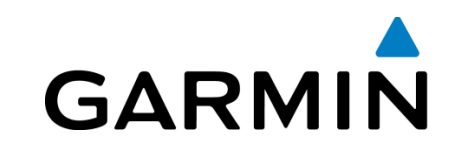

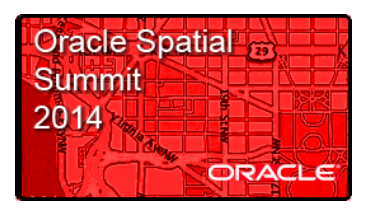

Loading Spatially Indexed LRS Data

## new JGeometry( 3302, // Line string; 3D (x, y, m), 3rd is dimension 8307, // SRID for latitude/longitude (8307) {1,2,1}; // offset, line, straight, SDO.ordinates(geom)

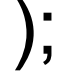

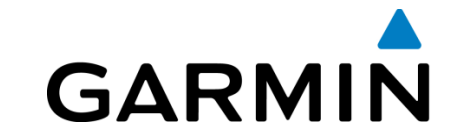

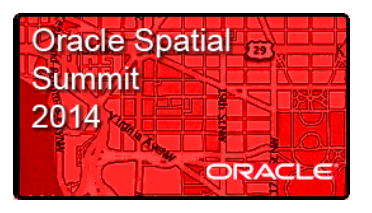

#### **Garmin Segments and Leaderboards**  Validating Data

SELECT COUNT(\*) FROM GEO ACTIVITY a **WHERE** SDO GEOM.VALIDATE GEOMETRY ( a.polyline, .005) = 'FALSE';

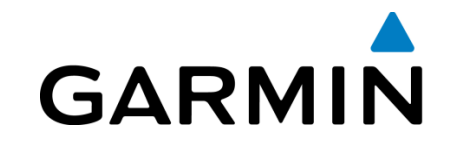

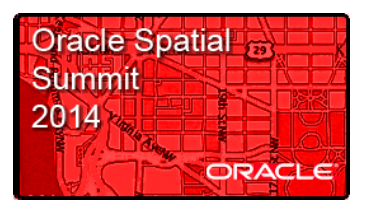

#### **Garmin Segments and Leaderboards**  Fixing Problems

#### UPDATE GEO\_ACTIVITY a SET a.polyline = SDO\_UTIL.REMOVE\_DUPLICATE\_VERTICES ( a.polyline, .005)

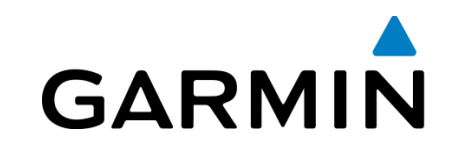

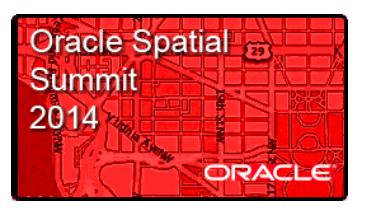

#### **Garmin Segments and Leaderboards**  Identifying User Data Problems

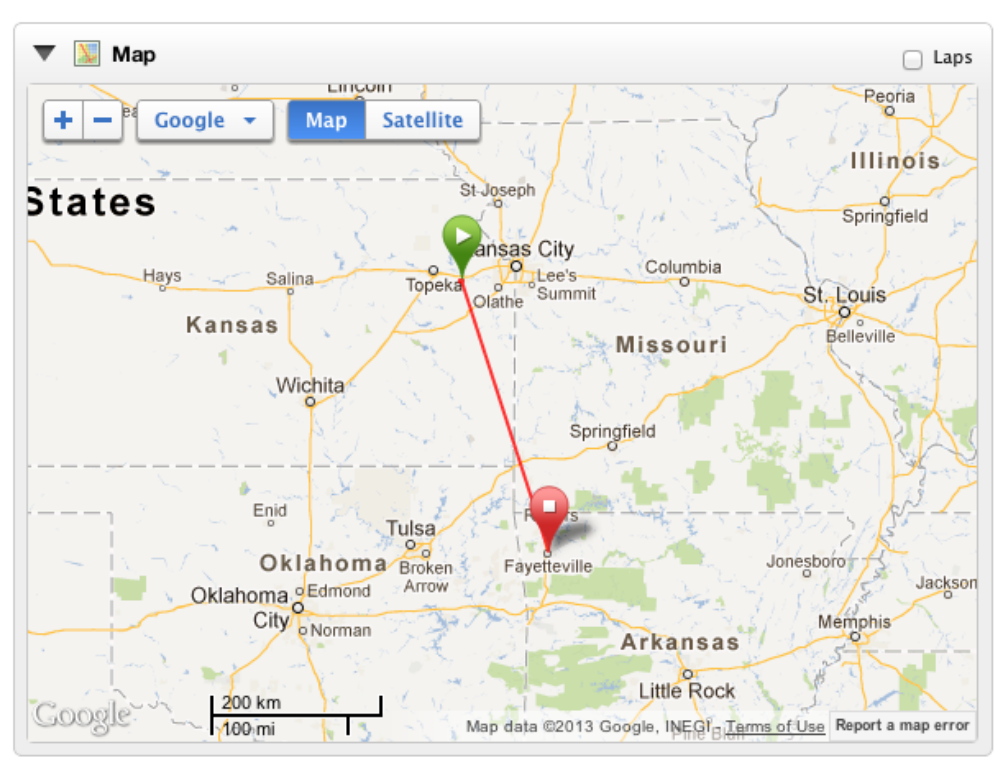

User paused multisport device at a triathlon in one city and then resumed it at home.

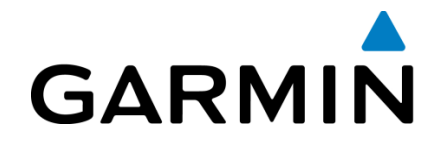

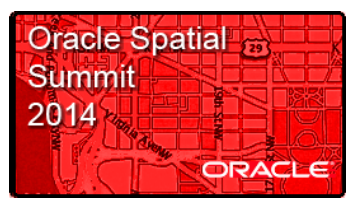

Hardware Data Problems

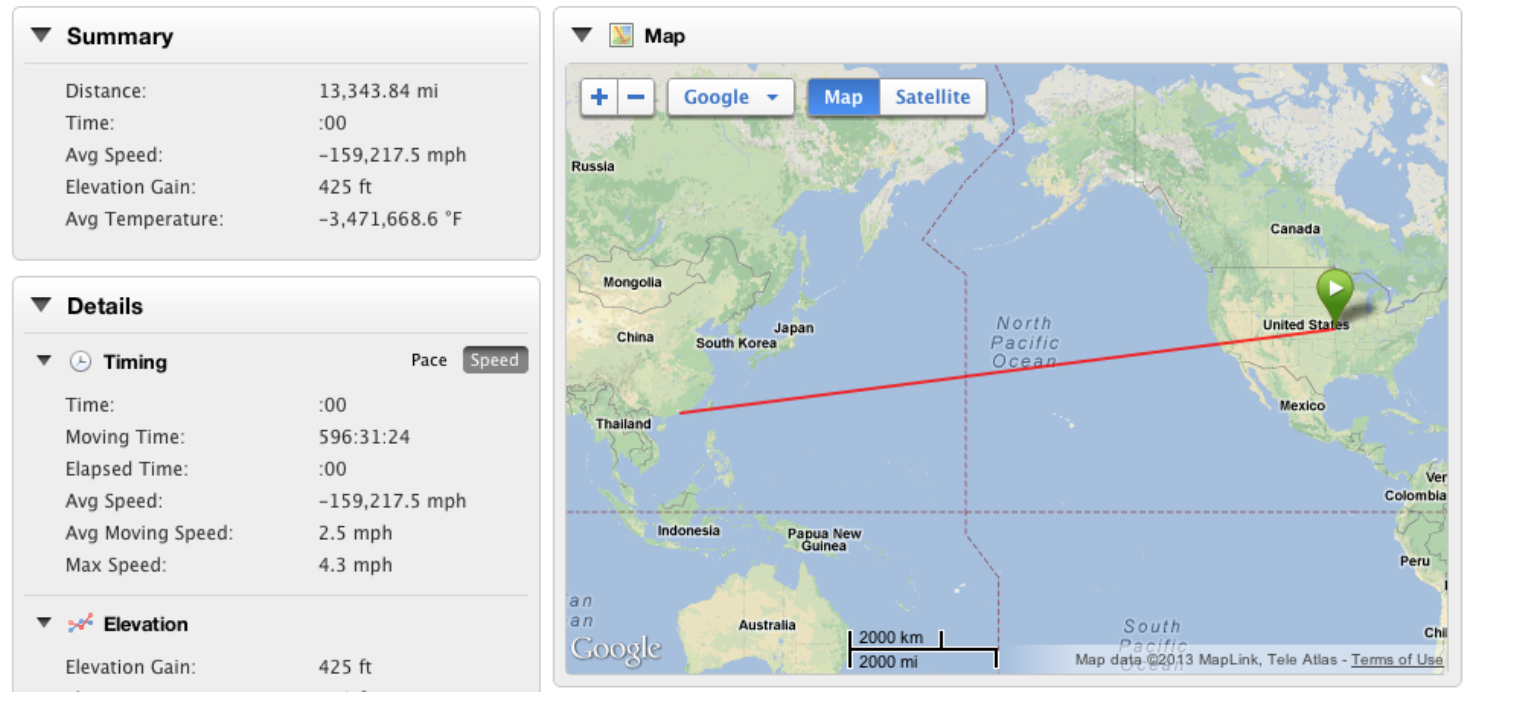

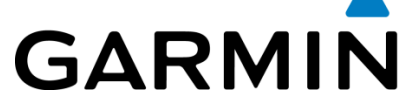

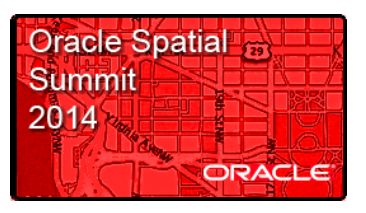

Export/Import Data Problems

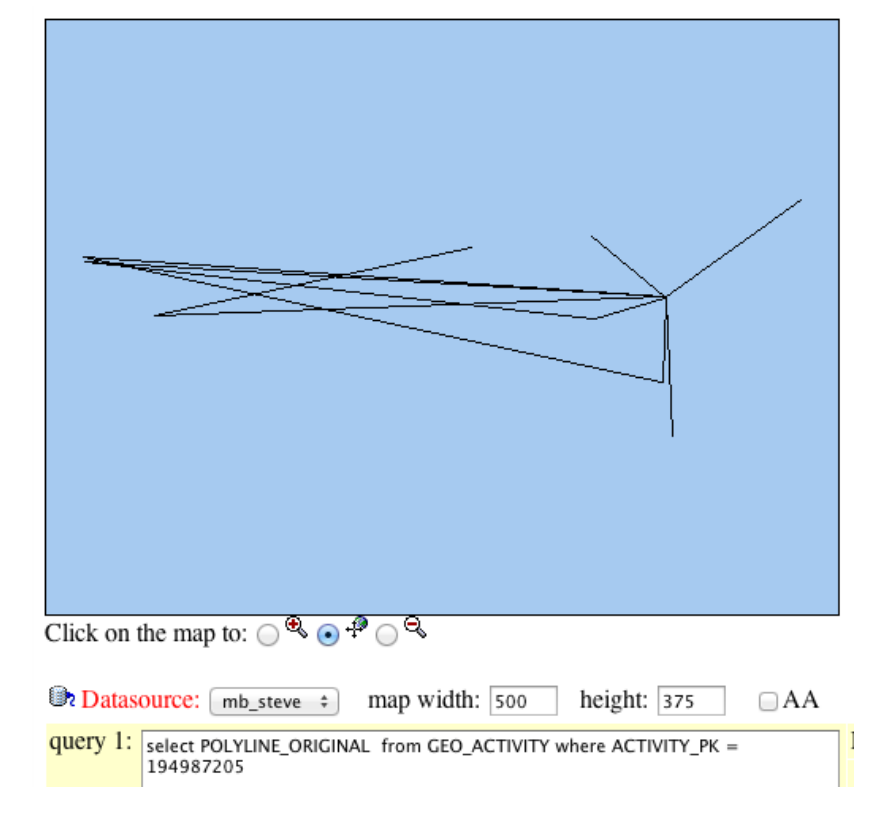

20,696 mile polyline made up of 134 activities exported from Training Center desktop application.

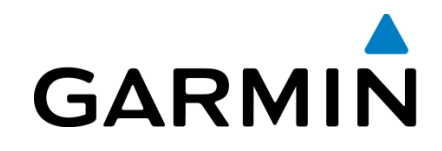

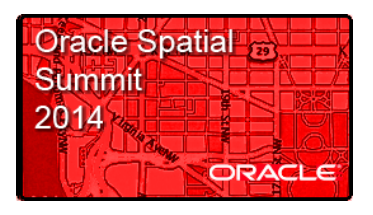

Identifying User Data Problems

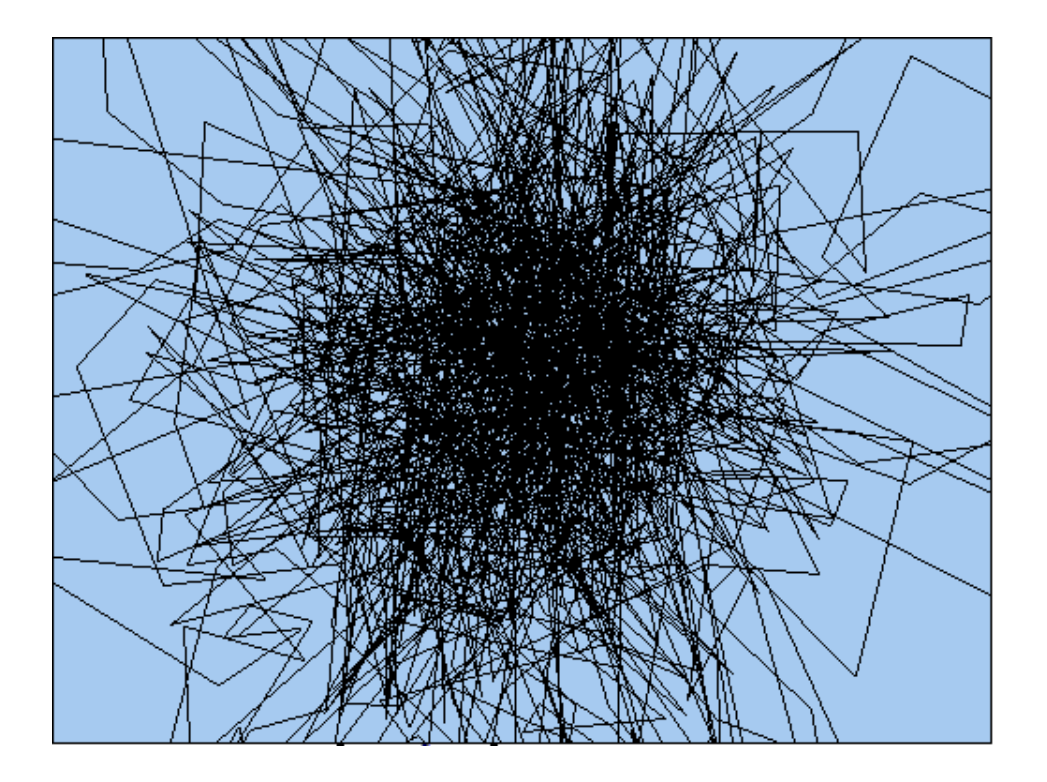

Indoor treadmill activity with GPS enabled.

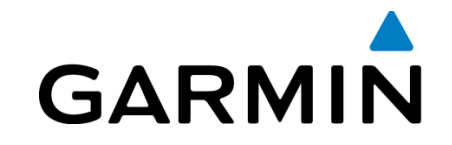

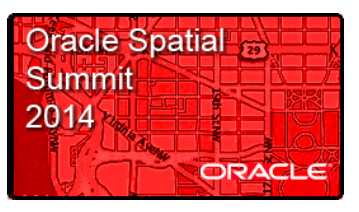

#### **Programming Solution**

Point Filter Class Diagram

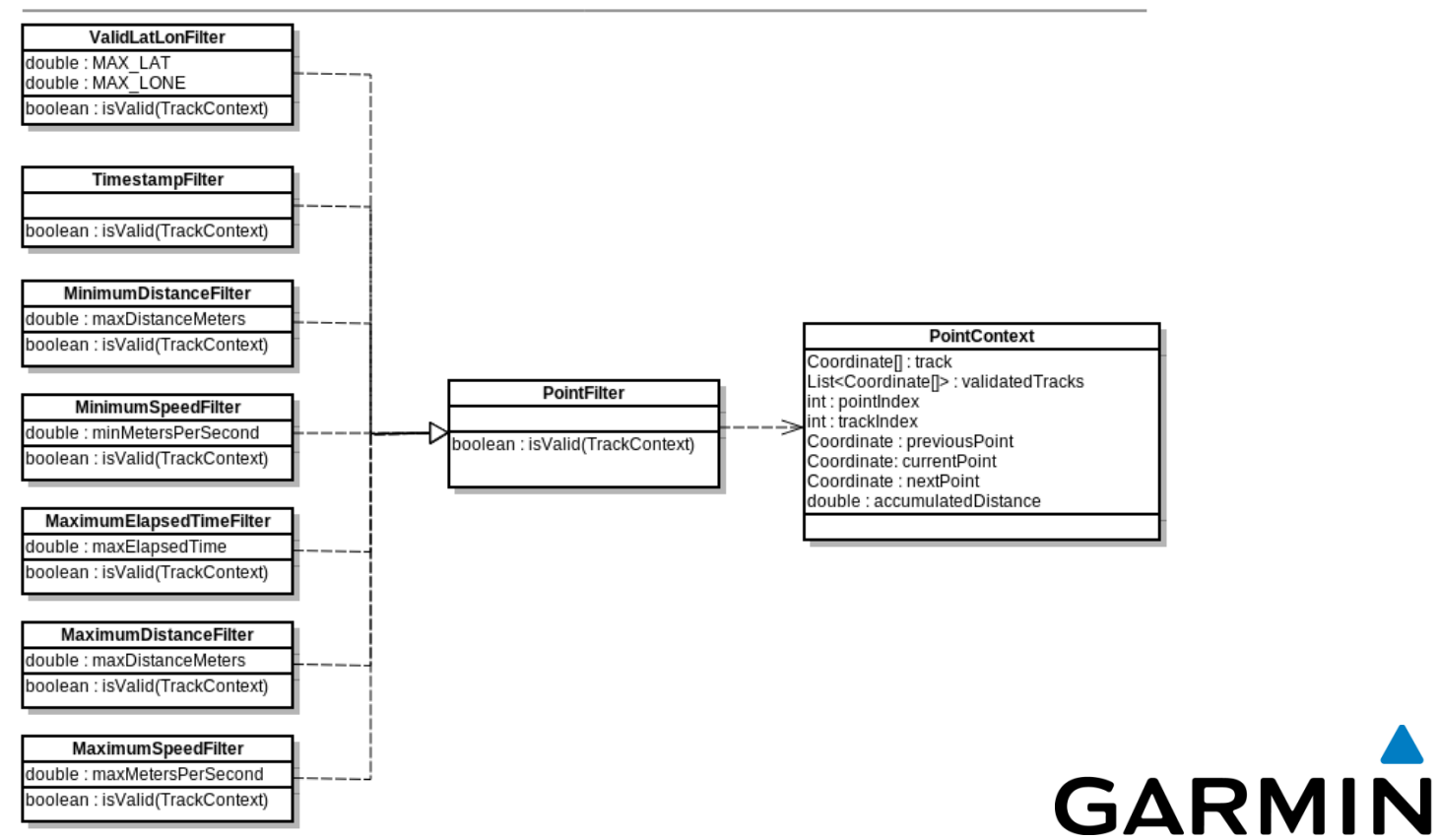

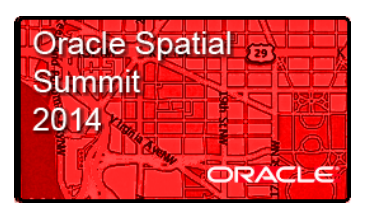

#### **Garmin Segments and Leaderboards**  Segment Summary

- Segments give users a way to compete with each other.
- Oracle Spatial and Graph allows us to match user activities to segments.
- Oracle LRS allows us to measure performance.
- The difficult part was provisioning clean data and overcoming differences in GPS data.

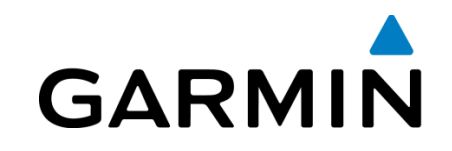

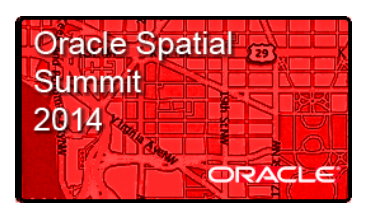

**The World of Partitioning** 

Divide and Conquer the Data

- The Garmin Connect database is 40 TB and growing at a pace of 2 TB per month.
- Of this 40 TB, 5 TB is spatial data used for segments and leader boards.
- Putting this data into a single non-partitioned table is unrealistic.
- To get the best performance, we needed to partition the tables.

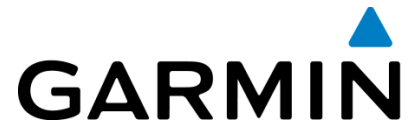

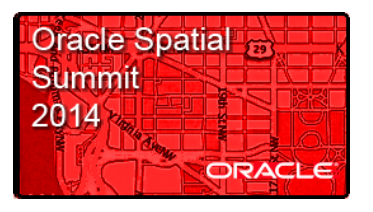

Partition High Value: 2, 04/01/2014

## **The World of Partitioning**

Our Partitioning Strategy

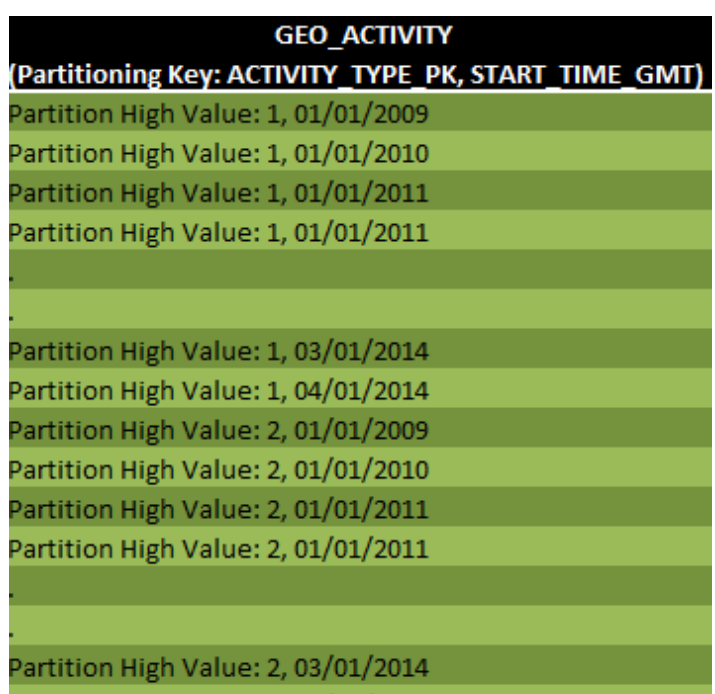

- All of our queries will be based around activity type (i.e. running and cycling) and date.
- Spatial indexing allows for partitioning but not subpartitioning.
- Therefore we chose to use a composite key of activity\_type, date with range partitioning.

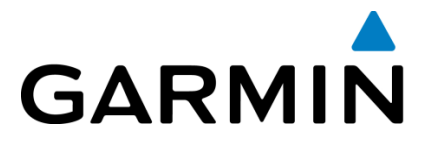

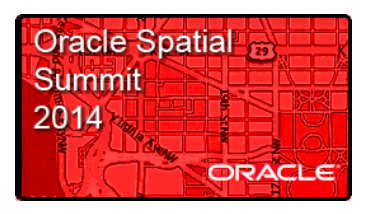

#### **Power of Parallelism**

Run Time of Segment Matching

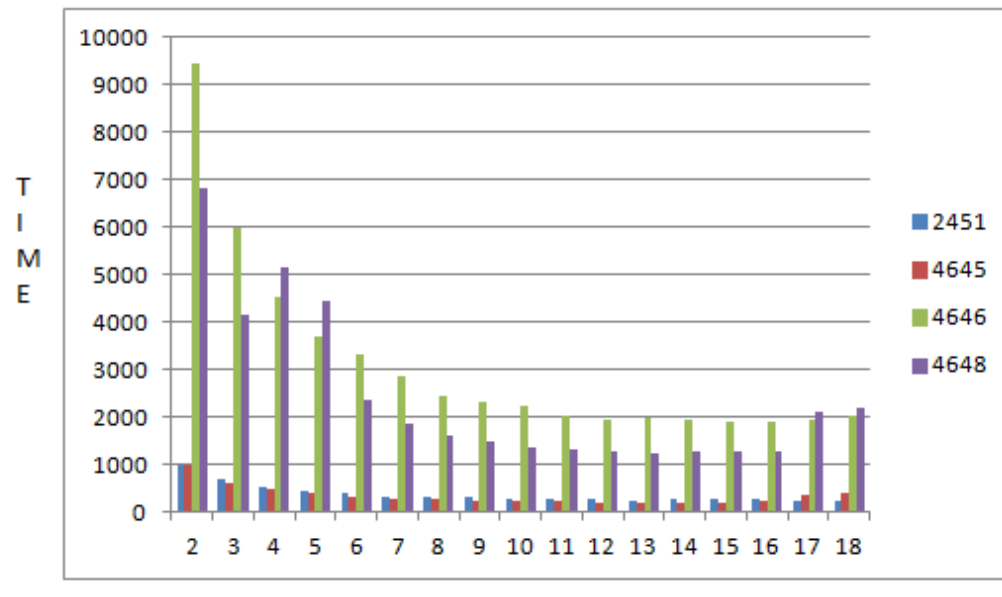

Degree of Parallelism

Running tests with different degrees of parallelism helped drive out the optimal number of parallel processes for the segment matching.

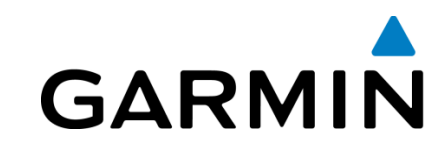

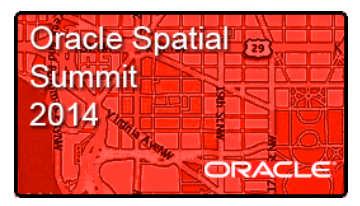

#### **Power of Parallelism**

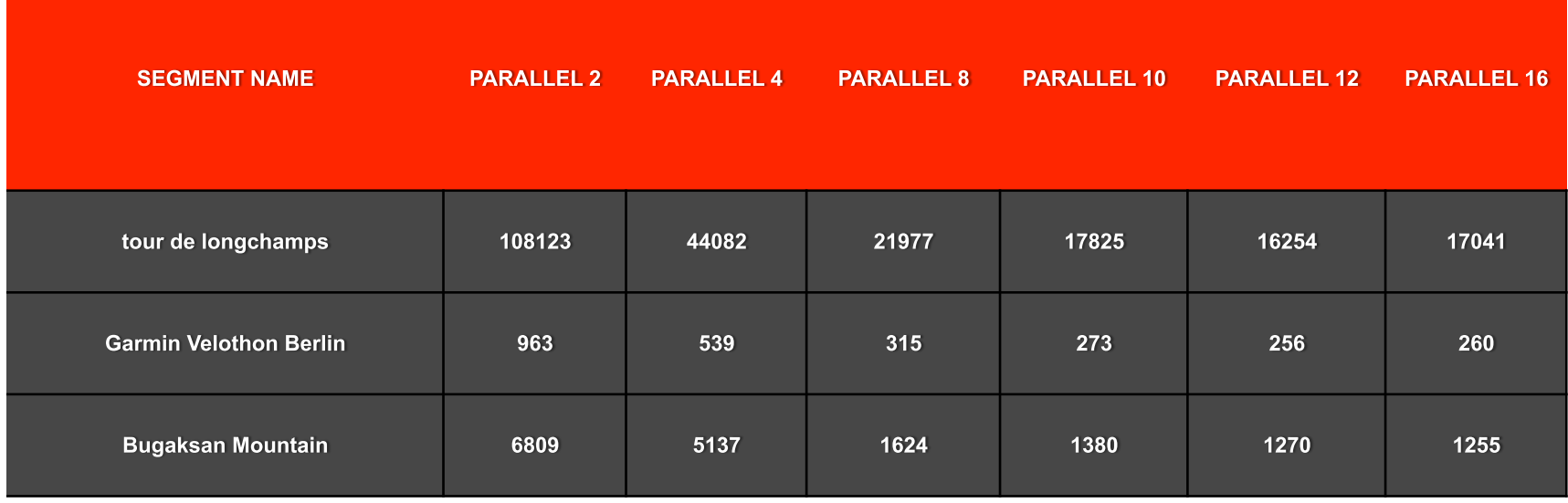

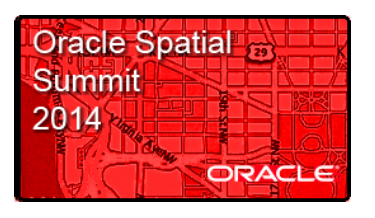

#### **Power of Parallelism**

Parallel Pipelined Functions

- All of our segment matching is using a PL/SQL package.
- To help performance within the package, we have taken advantage of parallel pipelined functions.

FUNCTION get\_sections\_for\_segment (segment\_pk\_v NUMBER, buffer\_dist NUMBER, interval in meters NUMBER, max skip percent NUMBER, source\_table\_cursor IN for\_segment\_cursor\_type) RETURN activity\_segment\_table\_type DETERMINISTIC **PIPELINED PARALLEL\_ENABLE (PARTITION source\_table\_cursor BY HASH (geo\_activity\_pk))** 

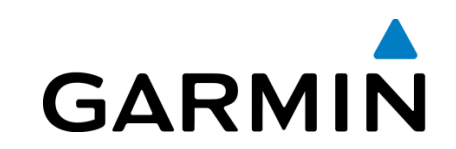

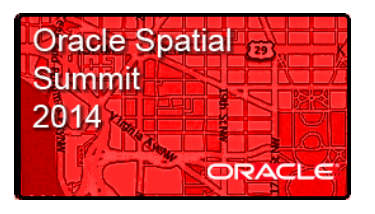

**The Data Load Challenge** 

The Problem

How do you process, analyze and load 300 million fitness activities in a minimal time frame all while new activities are being created?

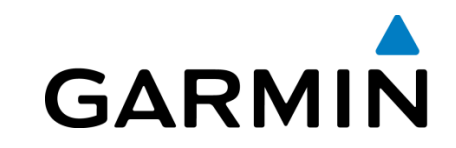

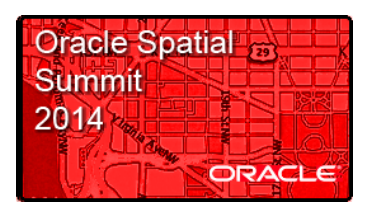

**The Data Load Challenge** 

The Chosen Solution

- We were able to utilize several queues to place current activities being created in one queue and the historical activities in another queue.
- Processed both queues continuously until geo activities for all activities were created.
- We were able to process,analyze, load all 300 Million fitness activities in the database in under 20 days.

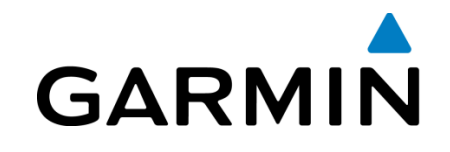

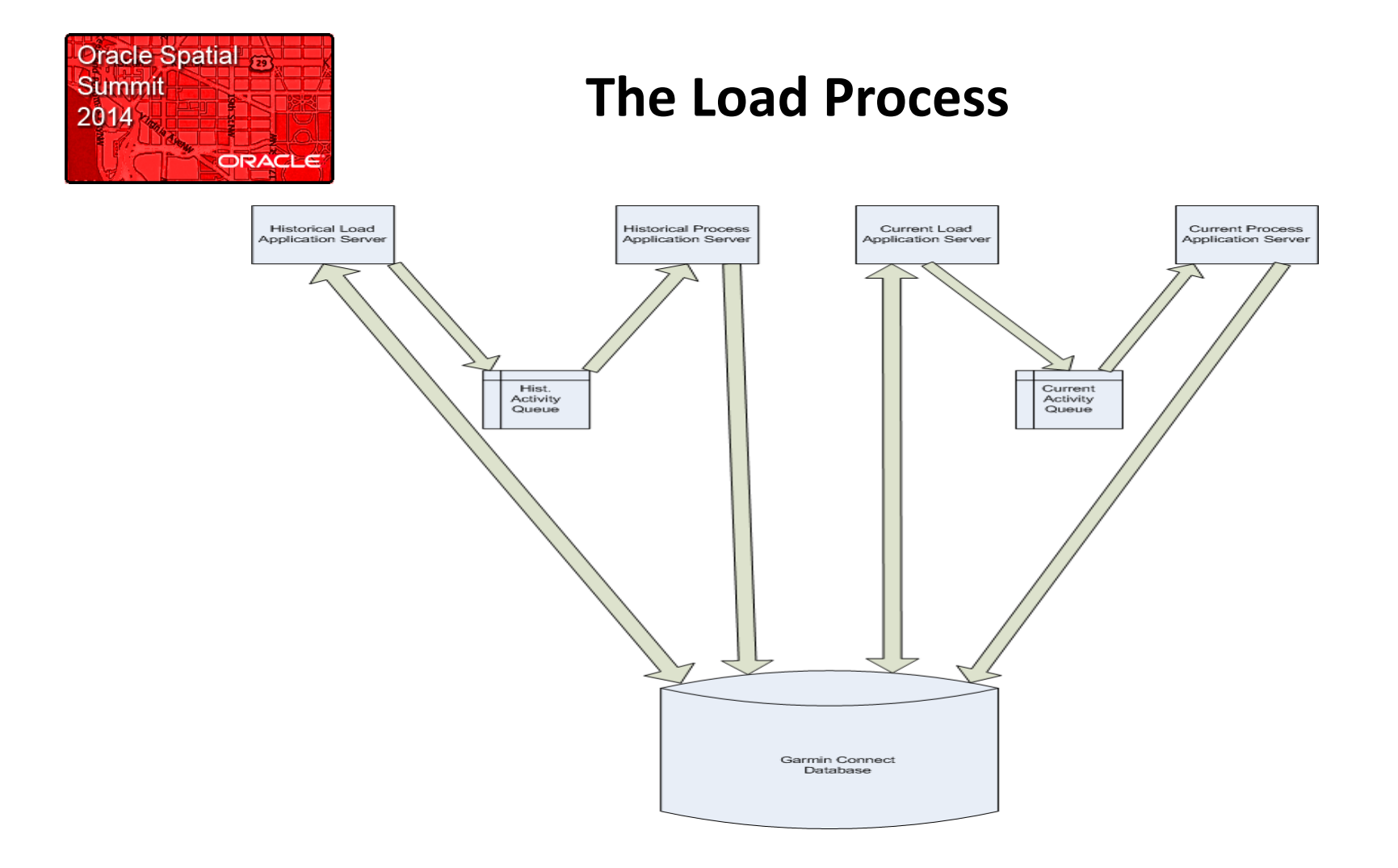

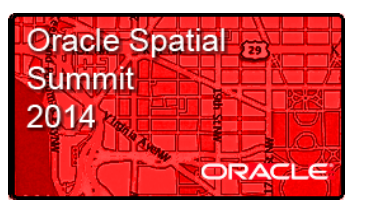

**Benefits**  The Results are In!

- Provides "clean" versions of our data.
- Able to provide users results within seconds.
- Significantly less time and resources consumed to get to production over writing custom code.
- Allows real time features for Garmin products.
- Enables additional reporting information about Garmin products.

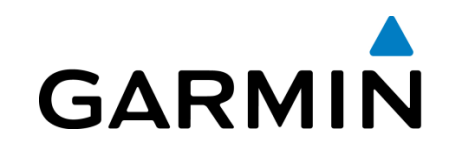

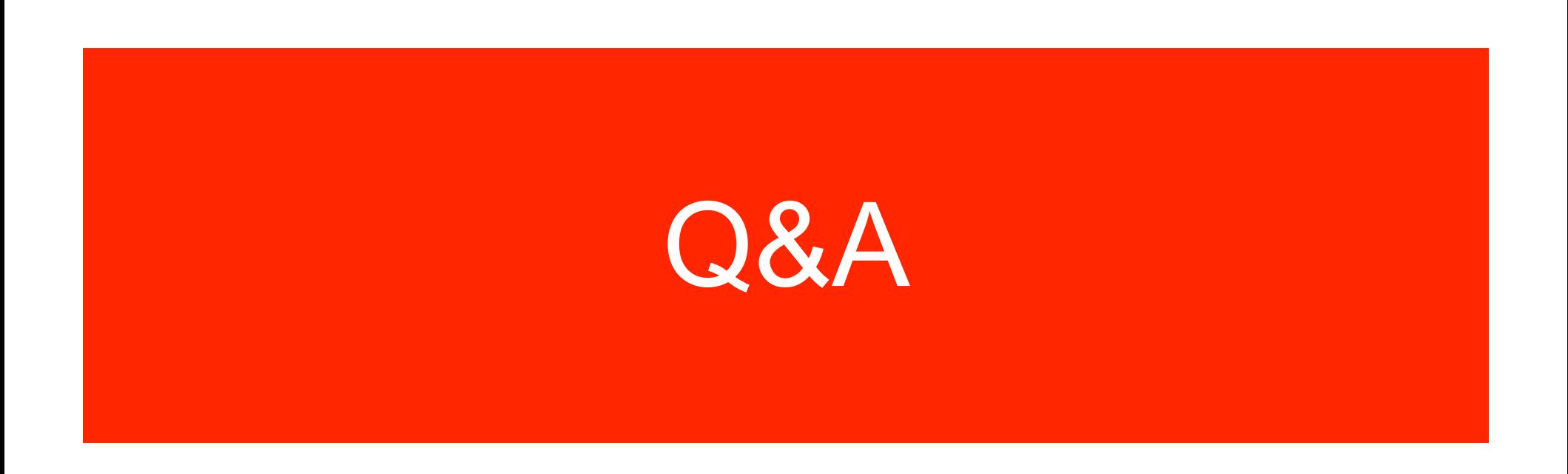

[View the Video of the Garmin Edge 1000 in action.](http://www.youtube.com/watch?v=kpjbhe5HJaE)